**HAMNET 70cm Datenmodem** *von Ing. Kurt Baumann OE1KBC*

## **Hintergrund**

#### **Warum UHF-Zugänge?**

**HAMNET ist ein weit ausgebautes Daten-Funknetz mit hohem Datendurchsatz im SHF Bereich und kann durch Funk-Zugänge im UHF Bereich weiter verbreitet werden**

#### **Welche Ziele?**

**HAMNET einer größeren Anzahl von Funkamateuren zugänglich machen**

#### **Warum Eigenbau?**

**Mit der Entwicklung eines nachbausicheren Bausatzes Freude am Selbstbau steigern und bei der Bausatz - Entwicklung die Zusammenarbeit von Projektgruppen im ÖVSV fördern**

## **Was ist HAMNET?**

- **HAMNET ist ein abgeschlossenes Daten-Netzwerk**  $\bullet$ **für Funkamateure über schnelle Wireless LAN (WLAN) Richtfunkstrecken**
	- **basierend auf TCP/IP (Transmission Control Protocol / Internet Protocol)**
	- **und UDP (User Datagram Protocol) u.v.m. (DHCP, ARP,…)**

#### **HAMNET hat**

- **freie Wahl der Netzstruktur**
- **freie Wahl der Protokolle**
- **Selbstverwaltung der Adressstrukturen**
- **Verbindungen ohne Firewall und Portfilter**
- $\bullet$ **Inhalte werden nicht von kommerziellen Interessen überlagert (Popup, Spam u. dgl.)**
- **Schnelle Verbindungen ohne teure I-Net Zugänge**
- **unabhängig vom I-Net Netzausbau (Relaisstandorte)** $\bullet$

## **Was braucht man für SHF-Zugänge?**

- **Transceiver - TRX für die Datentransfer-Technik WLAN Station für 2,4 / 5GHz**
- **Antenne – integriert oder extern SHF Antenne für 2,4 / 5GHz**
- **Einen PC oder LAPTOP mit einem WEB - Browser und/oder weiteren installierten Anwendungen**
- **Einen HAMNET Accesspoint in Sichtweite Accesspoint nennt man die Standorte zum verbinden von einem Benutzer TRX mit der "HAMNET Datenautobahn"**

## **Warum Sichtverbindung?**

### **5745 MHz Sichtverbindung**

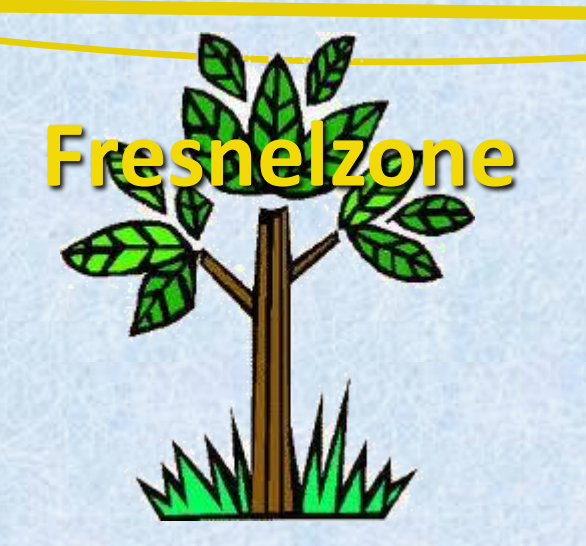

### **Streckendämpfung**

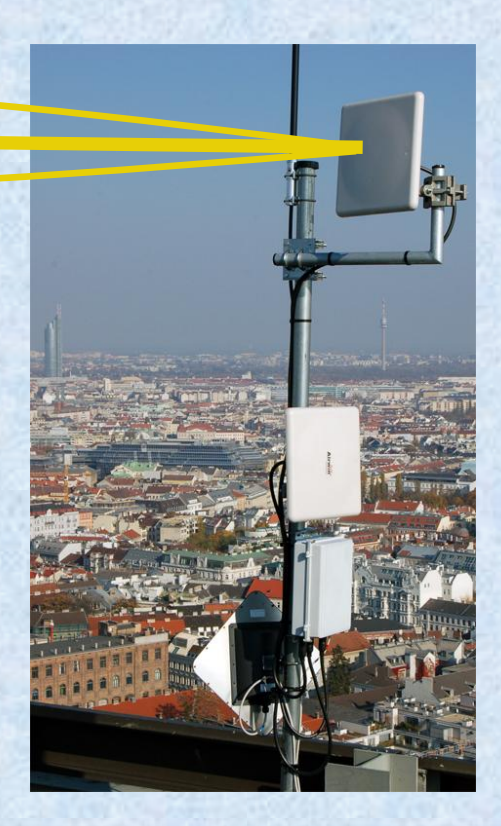

### **Günstiges Zugangsequipment**

- **Nanostation 5 / M5 GO**
- **Bullet M5**
- **Konfigurationsanleitung im ÖVSV Wiki [http://wiki.oevsv.at](http://wiki.oevsv.at/)**

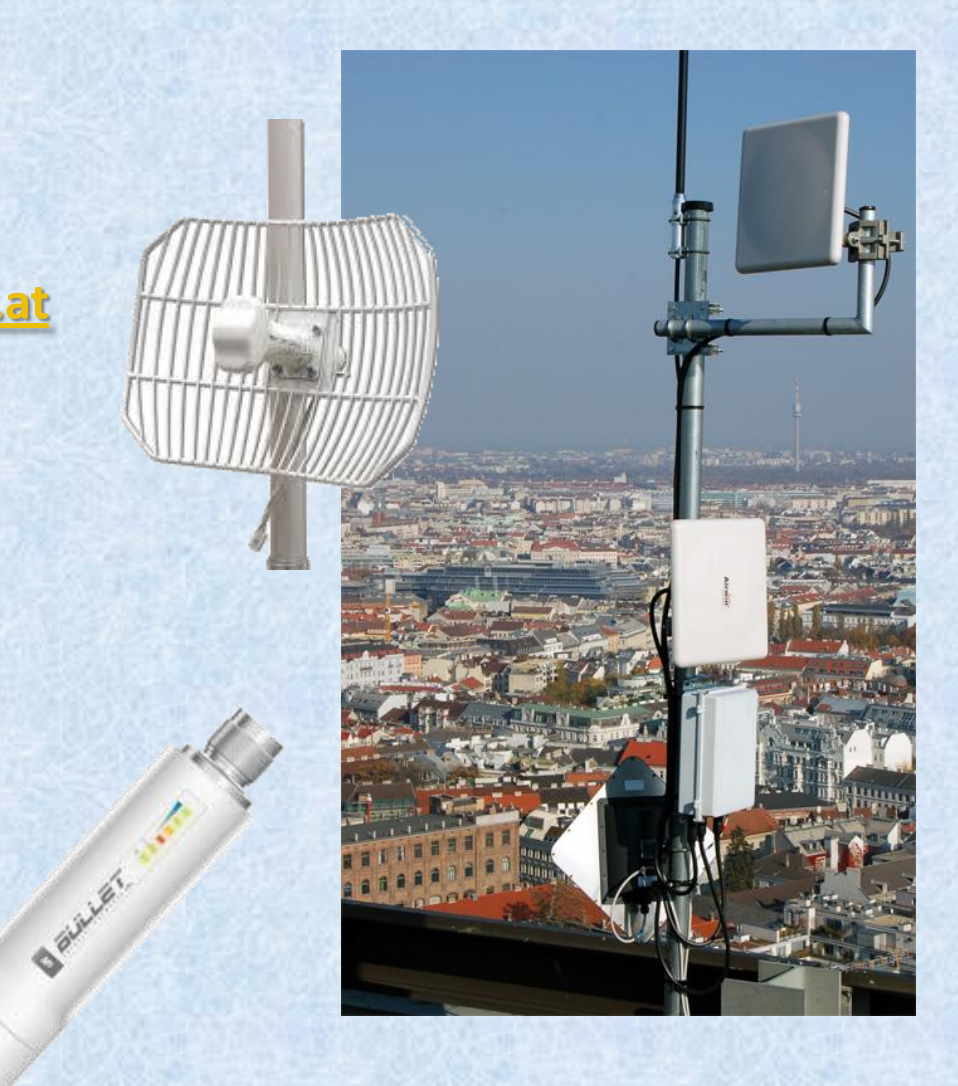

## **HAMNET auf 70cm mit Packet Radio?**

#### **Vorhandene Linkstrecken mit**

- **AX.25 über IP**
- **Knotenrechner DLC7 mit X-Net**
- **Verbindung von unterschiedlichen Techniken**
- **Userzugänge**
	- **Bekannte Techniken weiter nutzen**
	- **Leichter Übergang in neue Techniken**
	- **Geschwindigkeit aber durch Packet Technik**
- **Reaktivierung von vorhandenen und sehr**   $\circledcirc$ **umfangreichen Strukturen**

## **Packet Radio via HAMNET**

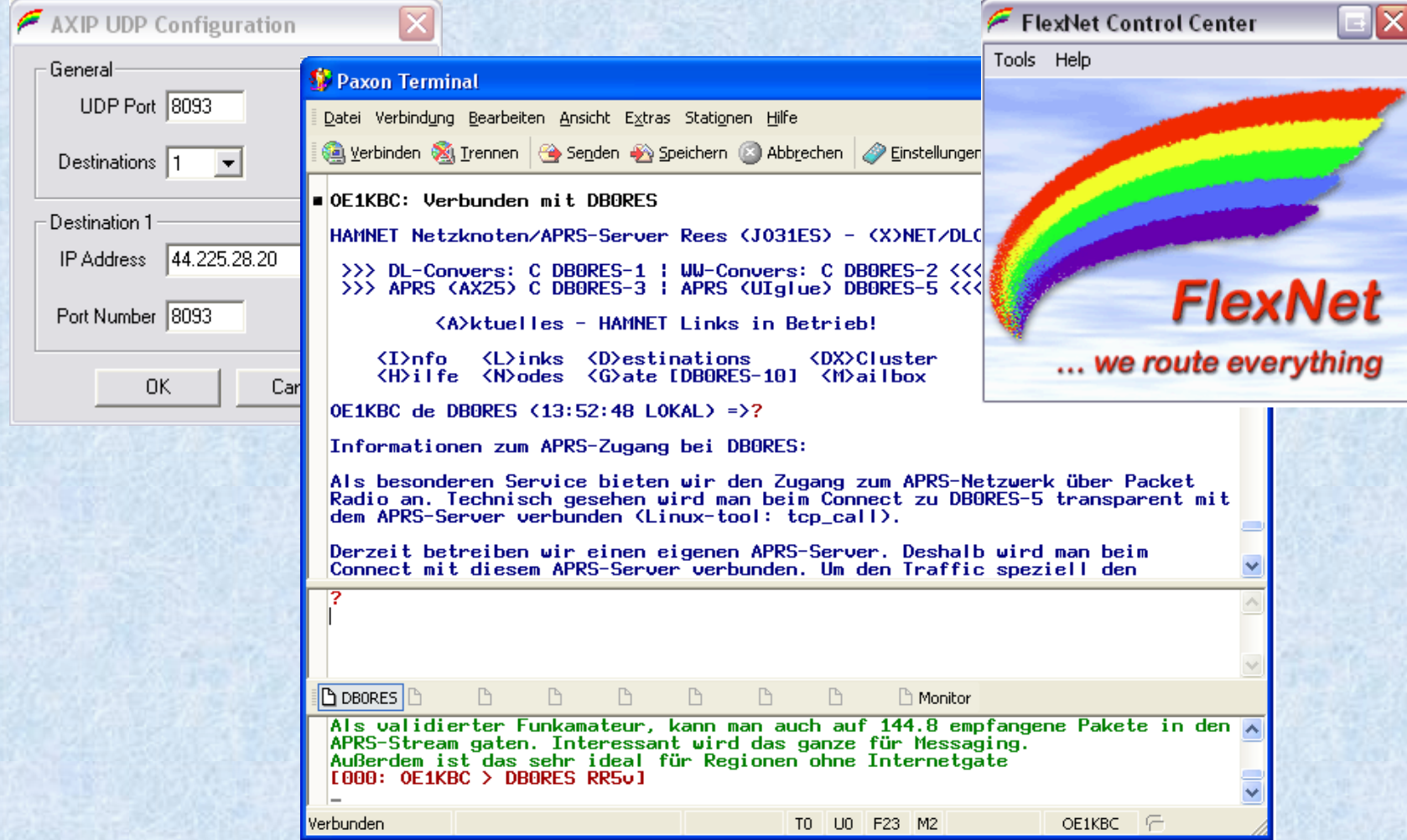

### **Datenraten mit herkömmlichem 70cm Transceiver**

- **Langsame PTT Umschaltung (50 bis 200ms)**
- **Grenzfrequenzen des**   $\bullet$ **Modulators durch PLL-Gegenkopplung nicht passend**
- **ZF-Bandbreite gibt max. Rate von 9600 Baud vor teilweiser Umbau möglich**

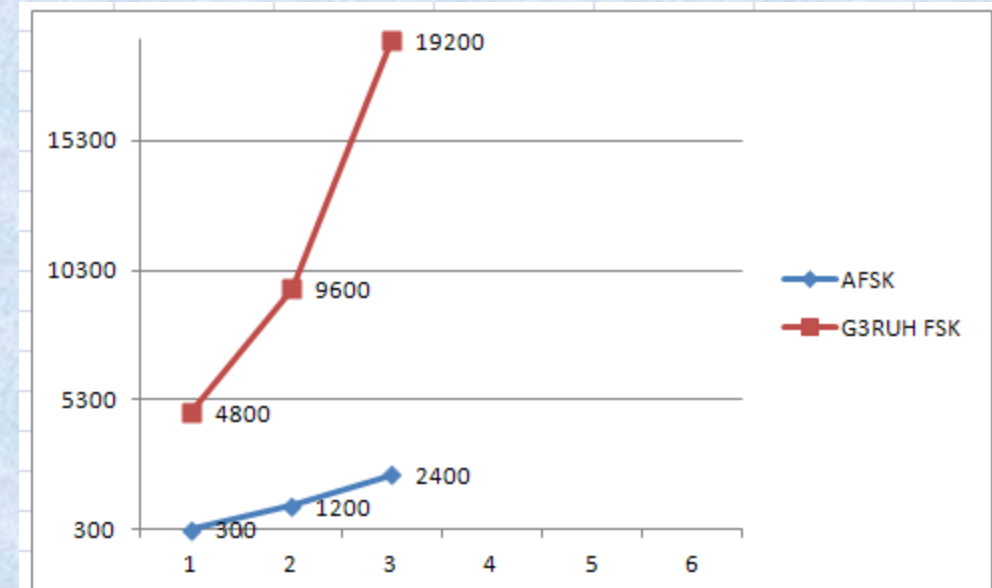

## **Datenraten mit High Speed 70cm Datentransceivern**

- **PTT Umschaltung unter 1ms**
- **Grenzfrequenzen des Modulators 5Hz bis 75kHz**
- **ZF-Bandbreite 30kHz bis 250kHz**
- **S/E Umschaltung ohne Beeinträchtigung der Nachbarkanäle durch Click oder Chirp**

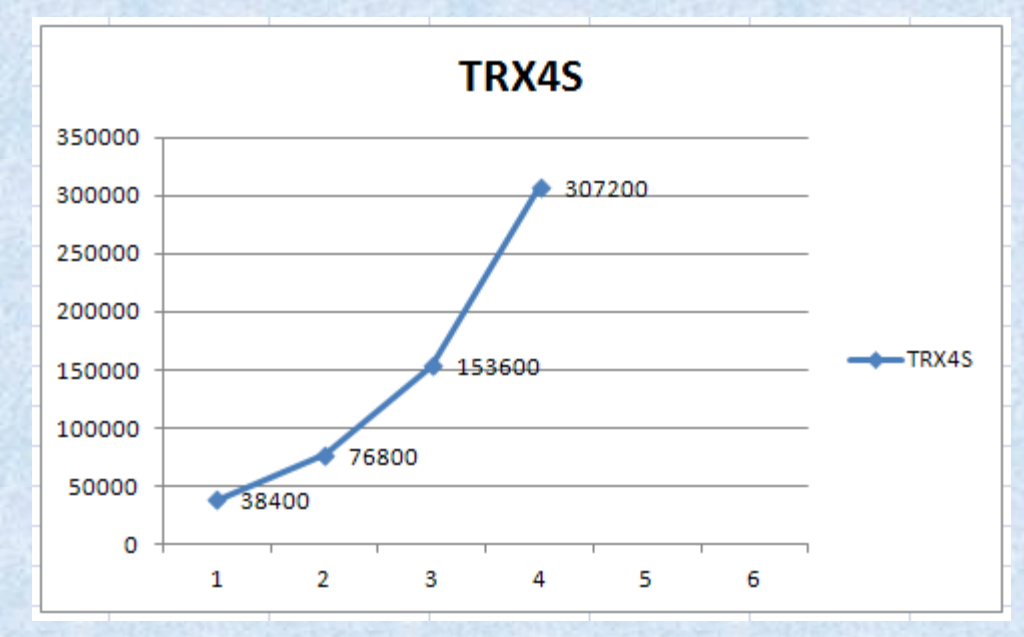

### **Datentransceiver TRX4S**

**für 70cm** G **max. 153 KBaud ca. 1000 EUR** G **Extra TNC**  B **erforderlich**

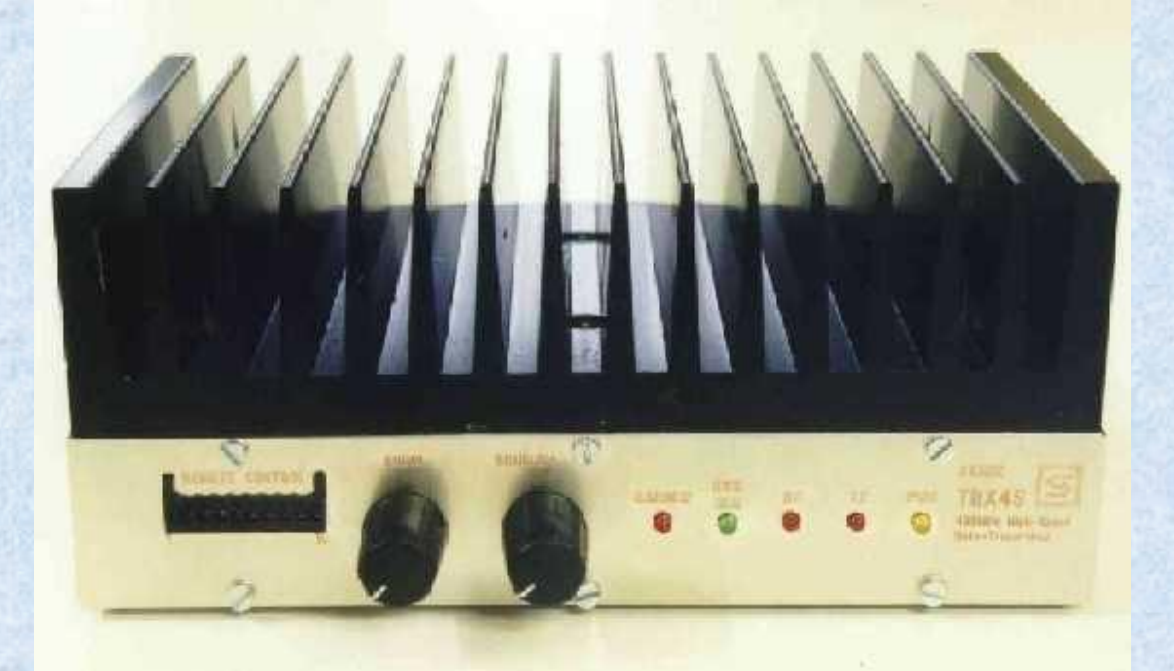

# **Was braucht man für 70 cm Zugänge?**

- **Einen PC oder LAPTOP mit einem WEB - Browser und/oder weiteren installierten Anwendungen**
- **Gewinnbringende Richtantenne für 70cm**
- **Einen HAMNET 70 cm Accesspoint in Reichweite**
- **RF Datentransceiver 430-440 MHz Datenraten von 100 bis 500 kBaud**
- **Günstige und reproduzierbare Realisierung**

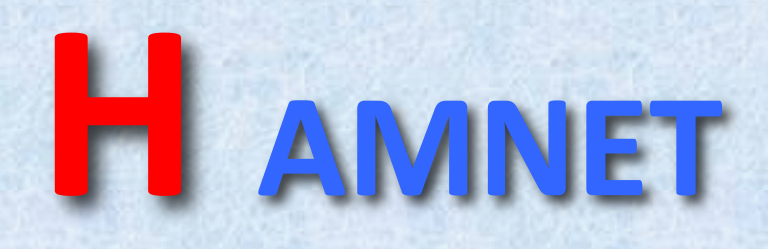

# **H ighspeed**

# **D atenmodem**

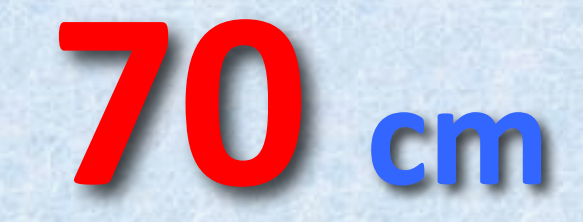

### **HHD70 Highspeed Datenmodem TEXAS INSTRUMENTS**

- **Integrierter RF Transceiver 433 MHz – Datenraten von 150 bis 500 kBaud**
- **Externe Antenne gewinnbringende Richtantennen für 70cm**
- **Skalierbare Leistungsstufe**
- **Modularer Aufbau**
- **Offene Software**
- **nachbausicher**

# Modulationsarten

- **2-FSK Binary Frequency Shift Keying (Binäre Frequenzumtastung)**
- **4-FSK wie 2-FSK mit 2 Frequenzpaaren**
- **GFSK Gaussian shaped Frequency Shift Keying (Gaussche Frequenzumtastung)**
- **MSK/QPSK Quadratur Phase Shift Keying (Quadraturphasenumtastung oder Vierphasen-Modulation)**

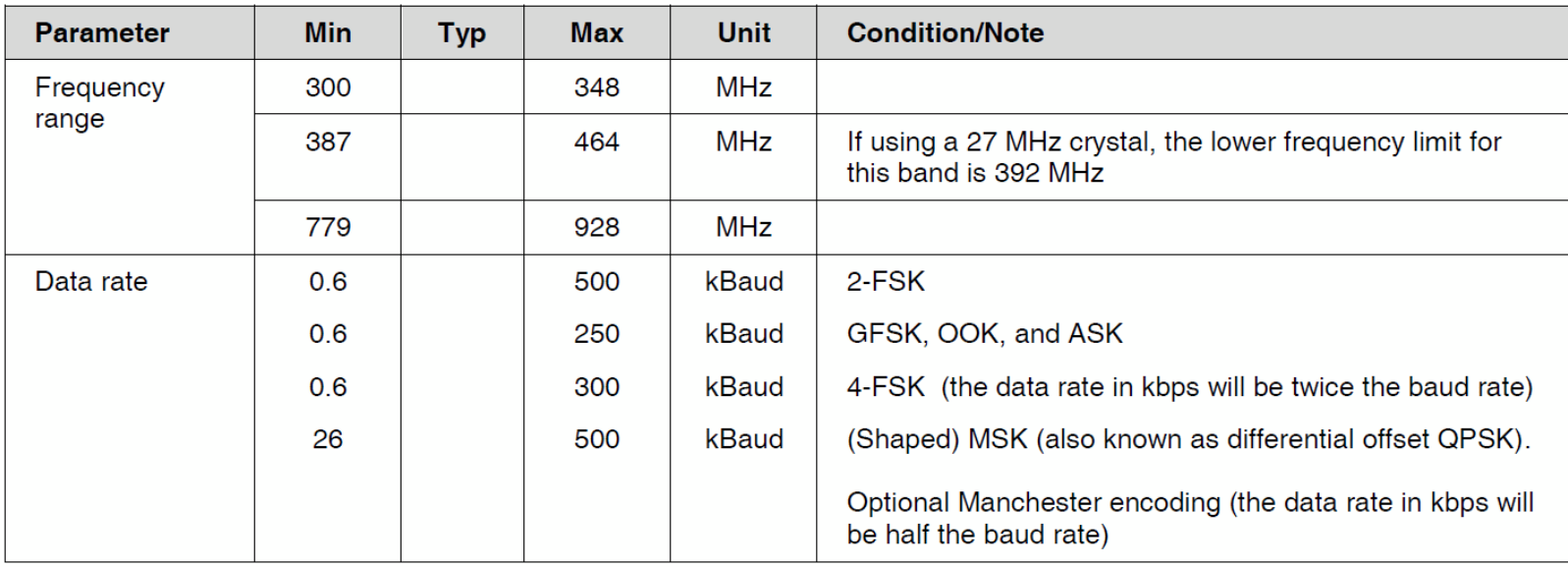

### **Datenraten**

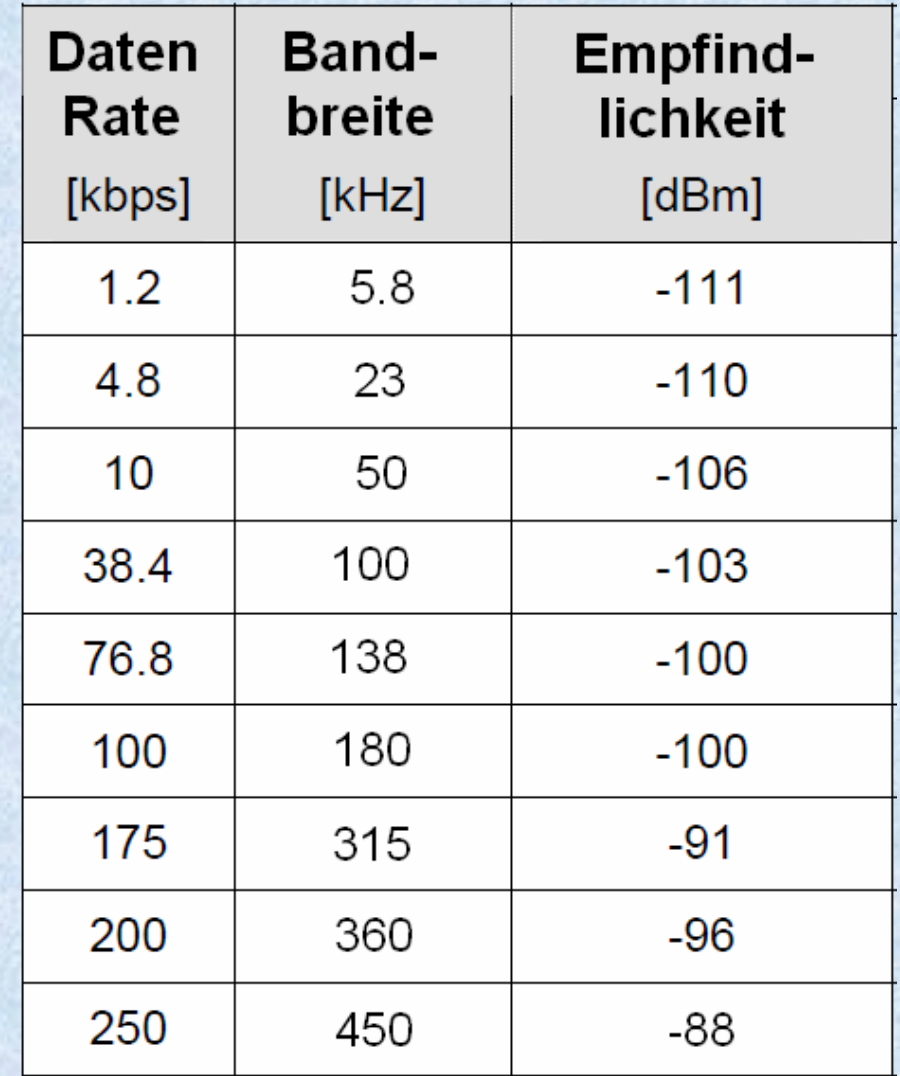

# **HAMNET auf 70cm mit Highspeed**

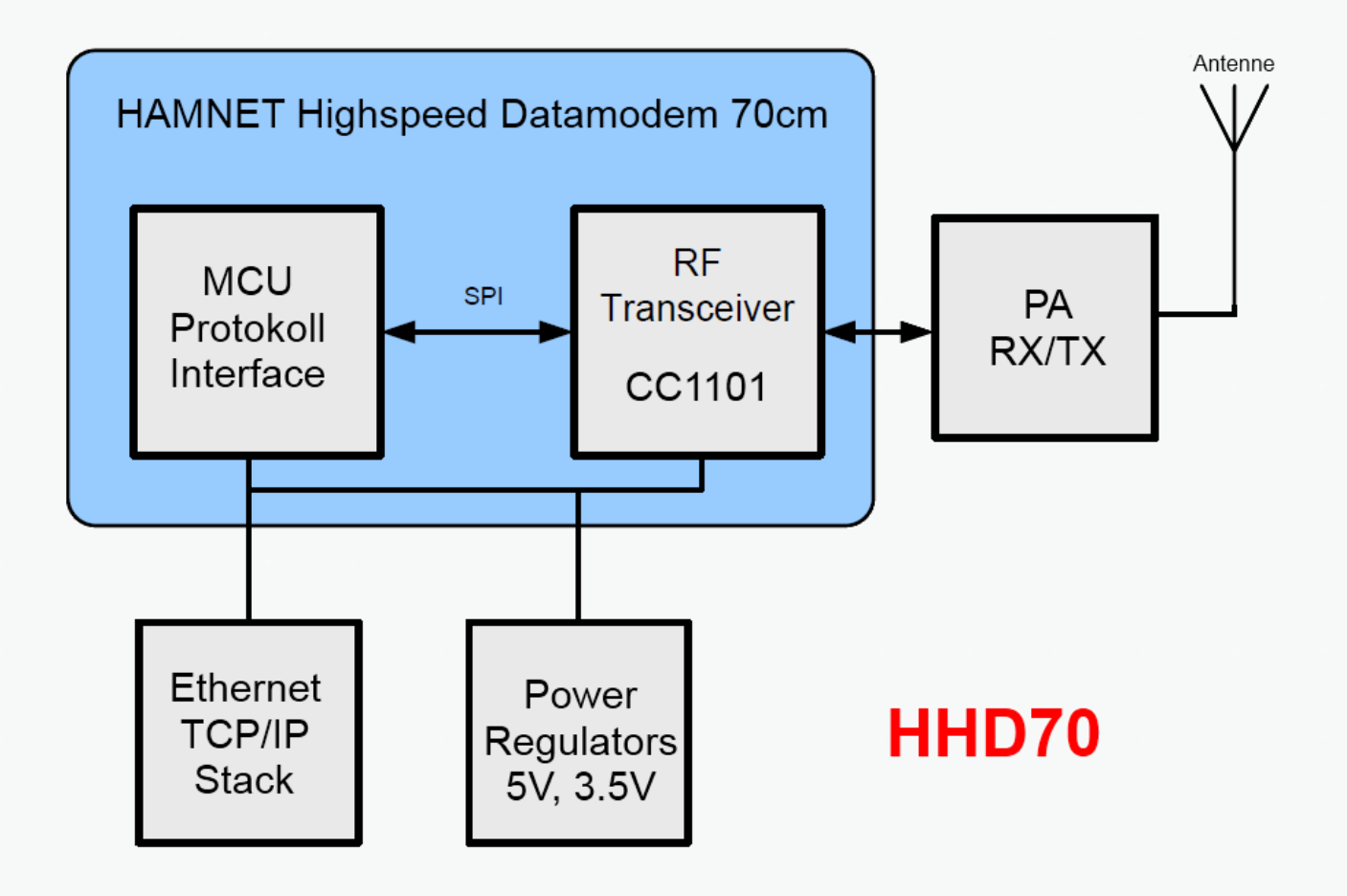

- **Modulation FSK/GFSK/MSK**
- **1k2 bis 500-kBaud Datenrate**
- **64-Byte RX und TX FIFO-Buffer**
- **Burstmode Transmitter**
- **3.3V max. 30mA (ohne PA)**

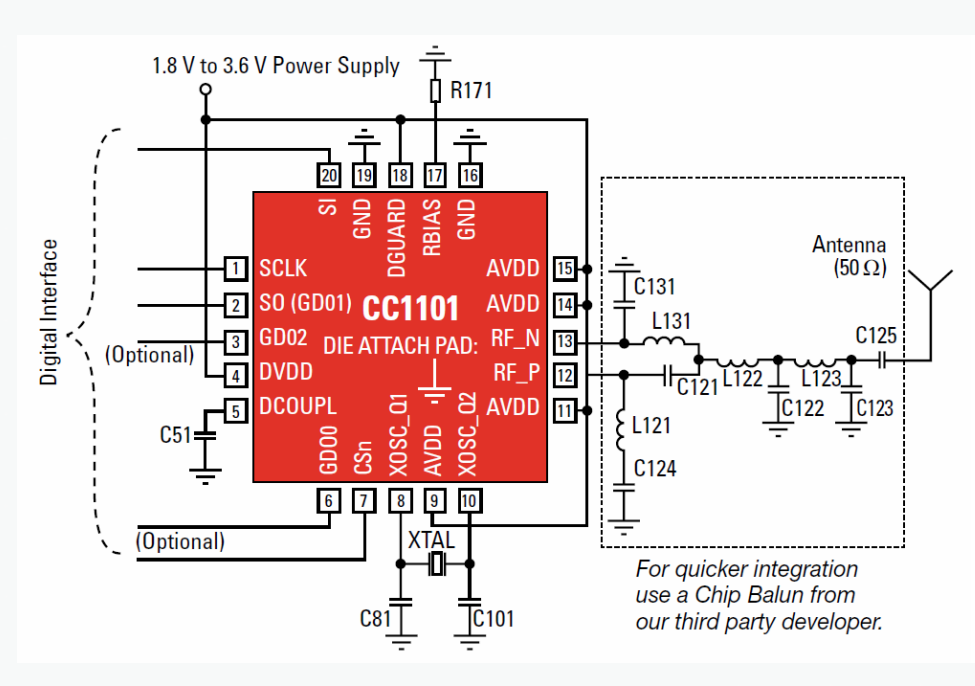

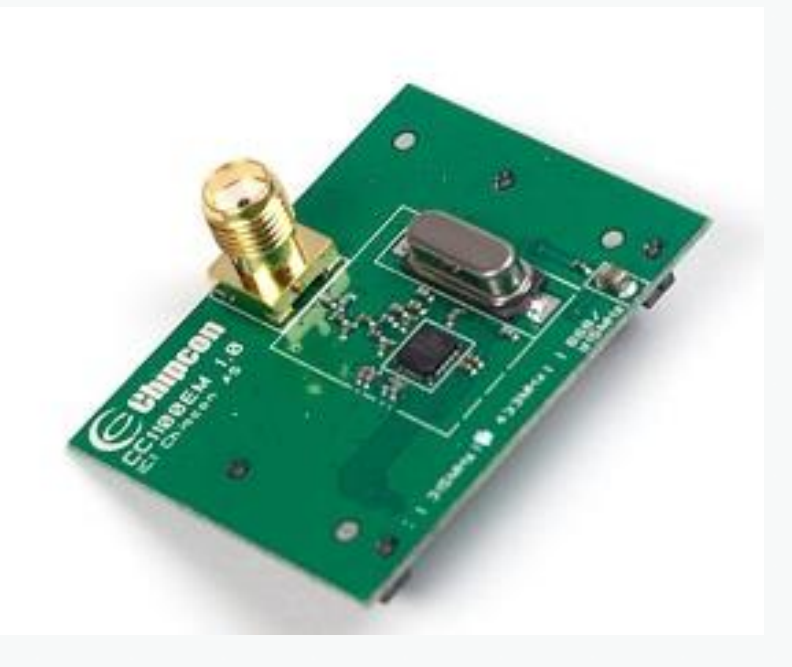

#### **Interface**

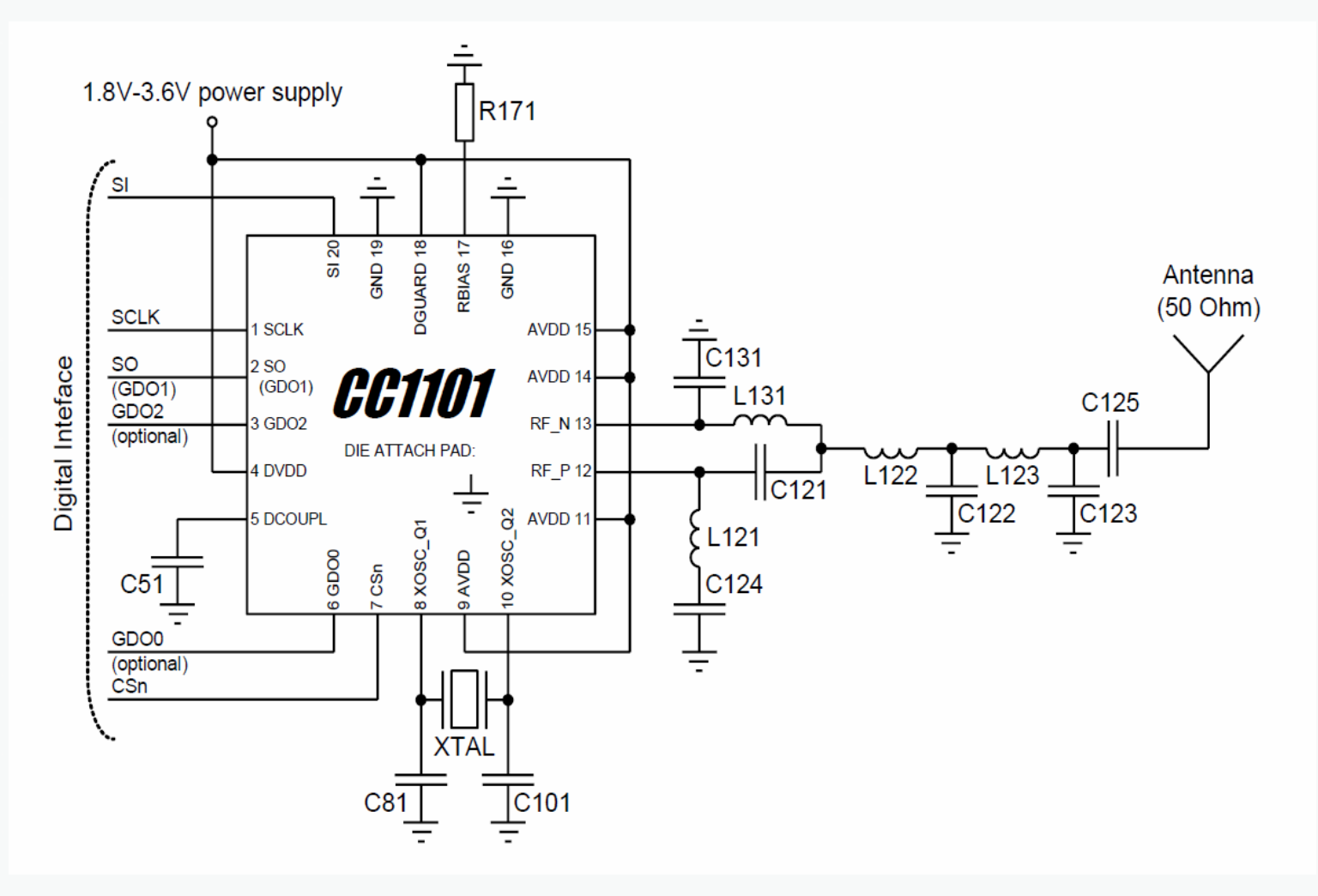

### **TI Integrated RF Transceiver CC1101 + PA <30 dBm 23x15mm mögliche Modulationen: FSK, GFSK, ASK / OOK and MSK**

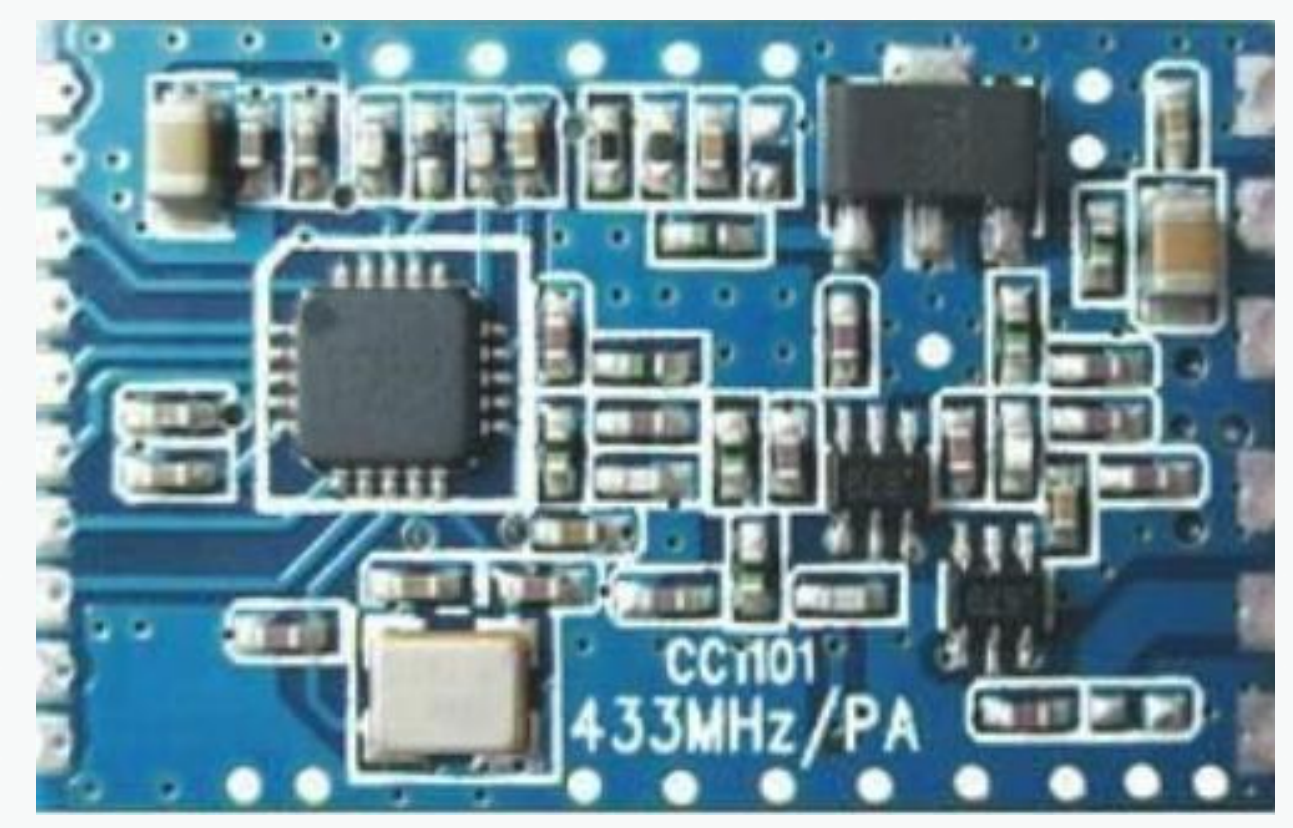

- **Technische Daten**
	- **Multi-Channel Transceiver @433MHz**
	- **Unterstützt FSK, GFSK, ASK/OOK und MSK**
	- **Einstellbare Datenraten von 1.2k bis 500 kBps**
	- **Bandbreite 58-650KHz**
	- **getrennte 64-Byte RX und TX Daten-FIFOs**
	- **Wake-on-Radio Funktion** C3
	- **Digital RSSI Ausgang (S-Meter)** 63
	- **Programmierbarer Carrier Sense Indikator**
	- **Programmierbare Ausgangsleistung bis zu 30dBm (1 Watt)**  $\bullet$
	- **Optionale Forward Error Correction (FEC)**
	- $\bullet$ **Automatische Kanalfrei-Erkennung**
	- **SPI Schnittstelle**
	- **Low power 1.8~3.6V Versorgung**
	- **Kleine Abmessung nur 23x15mm**

### **TI Integrated RF Transceiver Packet Übertragung**

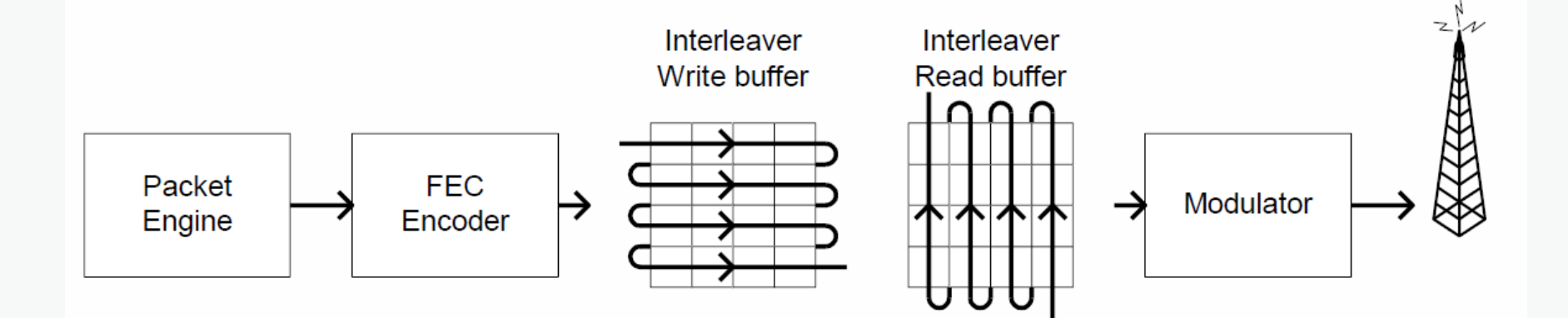

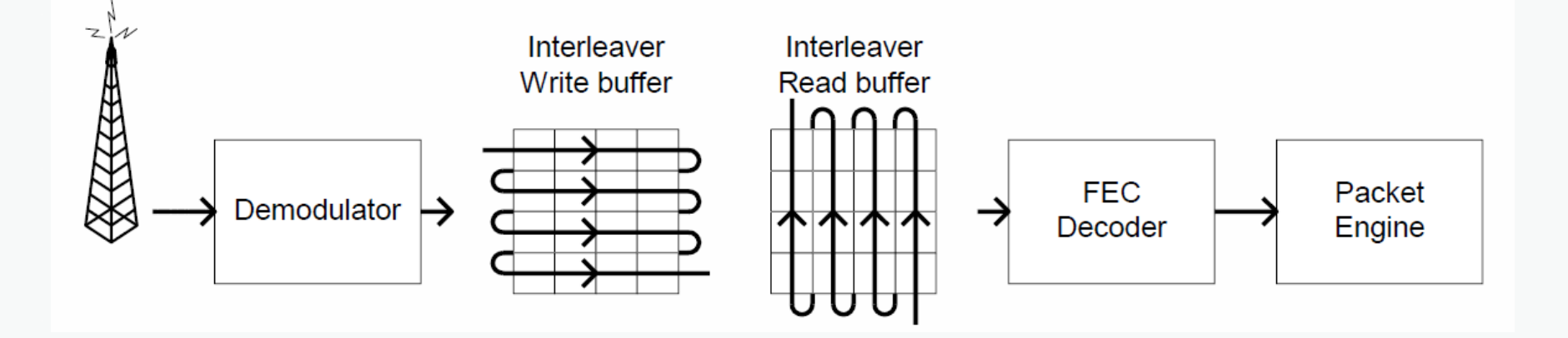

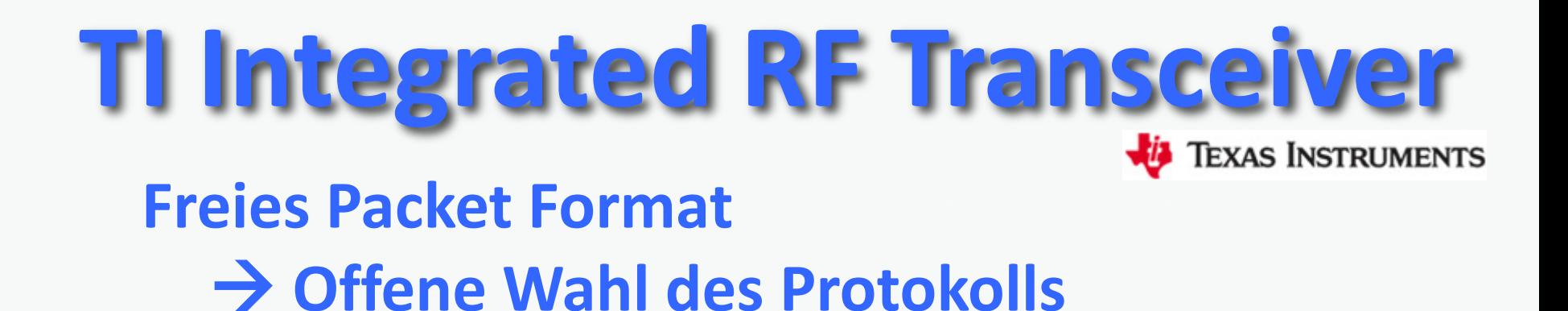

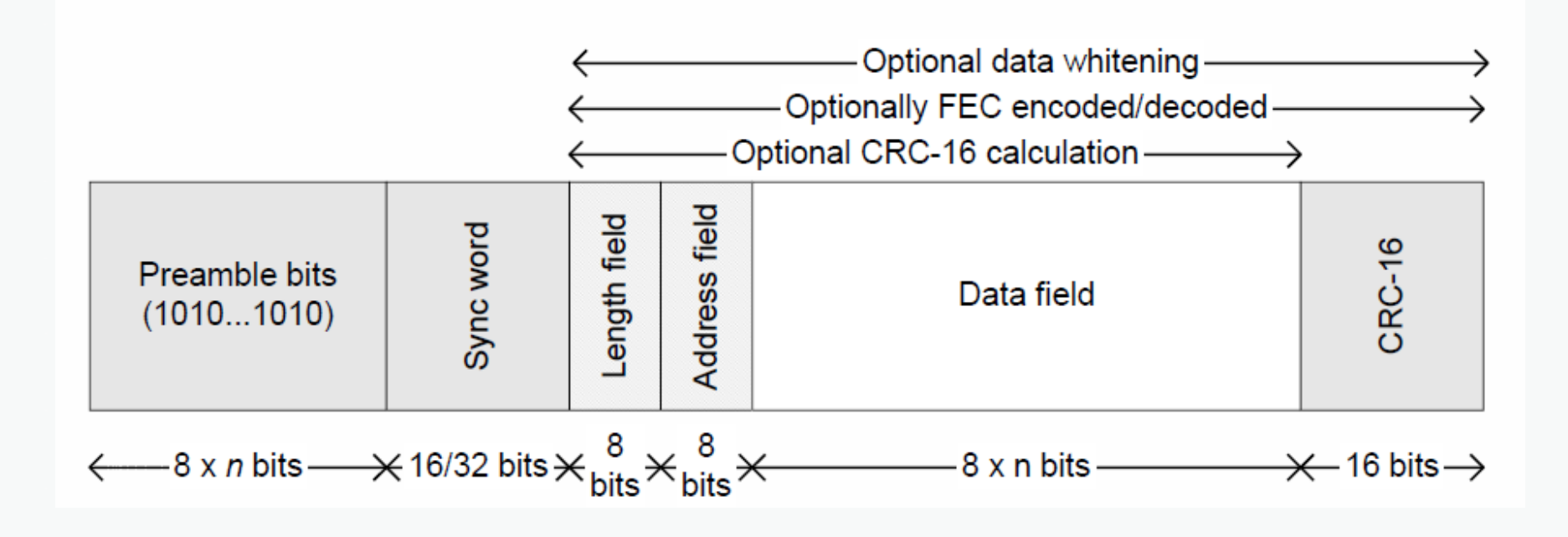

- **Der CC1101 besitzt zwei FIFO Buffer mit je 64 Byte Die Netto Datenlänge hängt von den eingestellten Parametern (CRC/FEC) ab**
	- *Packet Größe <=64 Byte* **Einfachste Form für die Erstellung der Firmware. Der TX Buffer wird befüllt, auch variable Längen sind zulässig (<64 Byte), und der TX Impuls wird gesetzt. Beim Empfang wird gewartet bis das komplette Packet eingelangt ist und danach kann der RX Buffer ausgelesen werden.**
	- *Packet Größe <= 255 Byte*

**Die Firmware wird komplexer, da der TX Buffer während der Sendephase nachgefüllt werden muss bzw. die Daten aus dem RX Buffer bereits während dem Empfang immer wieder ausgelesen werden müssen.**

**Es gibt 2 Möglichkeiten der Bedienung der RX und TX Buffer**

*Polling Methode*

**Die Register RXBYTES und TXBYTES müssen regelmäßig ausgelesen werden und damit die FIFO Buffer entsprechend befüllt und ausgelesen werden.**

#### **TX Beispiel zur Polling Methode**

- **1. 64 Bytes werden in den TX Buffer geschrieben**
- **2. Der TX Impuls wird gesetzt**
- **3. Das TXBYTES Register wird regelmäßig (je nach Datenrate) abgefragt ob bereits Platz im FIFO ist.**
- **4. Weiter Bytes in das TX FIFO schreiben**
- **5. Punkt 3. und 4. werden bis zum kompletten abarbeiten der TX Daten wiederholt**

#### **RX Beispiel zur Polling Methode**

- **1. RX Impuls wird gesetzt**
- **2. Das RXBYTES Register wird regelmäßig (je nach Datenrate) abgefragt ob bereits Daten im FIFO eingelangt sind.**
- **3. Vorhandene Bytes aus dem RX FIFO lesen**
- **4. Punkt 2. und 3. werden bis zum kompletten Abarbeitung des RX Packets wiederholt**

#### *Interrupt Methode*

**Es stehen zwei Interrupt-Signale getrennt für RX und TX zur Verfügung. Diese Methode ist für MCUs zu empfehlen, da alle weiteren Abläufe Zeitunkritisch abgearbeitet werden können.**

#### *Packet Größe > 255 Byte*

**Es besteht auch die Möglichkeit durchgehen zu senden oder auch zu empfangen. Diese Methode ist aber bei einem Betrieb mit mehreren Station nicht passend anzuwenden.**

- **ISO OSI (Open System Interconnection) Layermodel für den CC1101**
	- **Physical Layer**
		- **TX Packetengine RX Packetengine**
		- **CRC, FEC**
	- **Data Link Layer**
		- **Segmenter (<=255 Bytes)**
		- **Data Link State Machine inkl. Recovery pro Data Link**
	- **… aufsetzen am TCP/IP Stack der MCU**

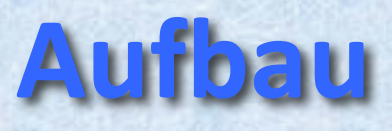

- **Da wir mit Leistungen von 0.5 Watt bis 1 Watt arbeiten ist es erforderlich die Modem/TRX Einheit direkt zur Antenne zu bringen.**
- **Die Versorgung und der Datentransfer erfolgt via einer geschirmten CAT.5/CAT.6 8 pol. Datenleitung mit POE.**
- **Als Antenne eignet sich eine Patch-Antenne 30 x 30 cm mit ca. 8dBi Gewinn. (TONNA oder Selbstbau)**
- **Das HHD70 Modem kann in einer wasserfesten Box direkt an die Patch-Antenne angebaut werden.**
- **Die Datenleitung ist leicht zu verlegen und kann ohne**   $\circledcirc$ **Verluste bis zu 100m lang sein.**

### Projekt "KickOff"

- **Projektziele**  $\circledcirc$ 
	- **Arbeitsmethoden festlegen**
	- **Zeitpläne und Meilensteine erarbeiten**  $\bullet$
- **Projektplanung**
	- **Detailkonzept Hardware Module**
	- **Design Schaltung**
	- **Layout Basisplatine**
- **Projektteam**
	- **Wer macht mit?**
	- **Wie wird kommuniziert?**
	- **Organisation – Telekonferenzen?**
- **Koordination: oe1kbc@chello.at**

### Projekt "KickOff"

**Entwicklungsumgebung** HOA **mbed.org**  $O<sub>C</sub>$ 3 **Auswahl RTOS Auswahl der Library Funktionen**

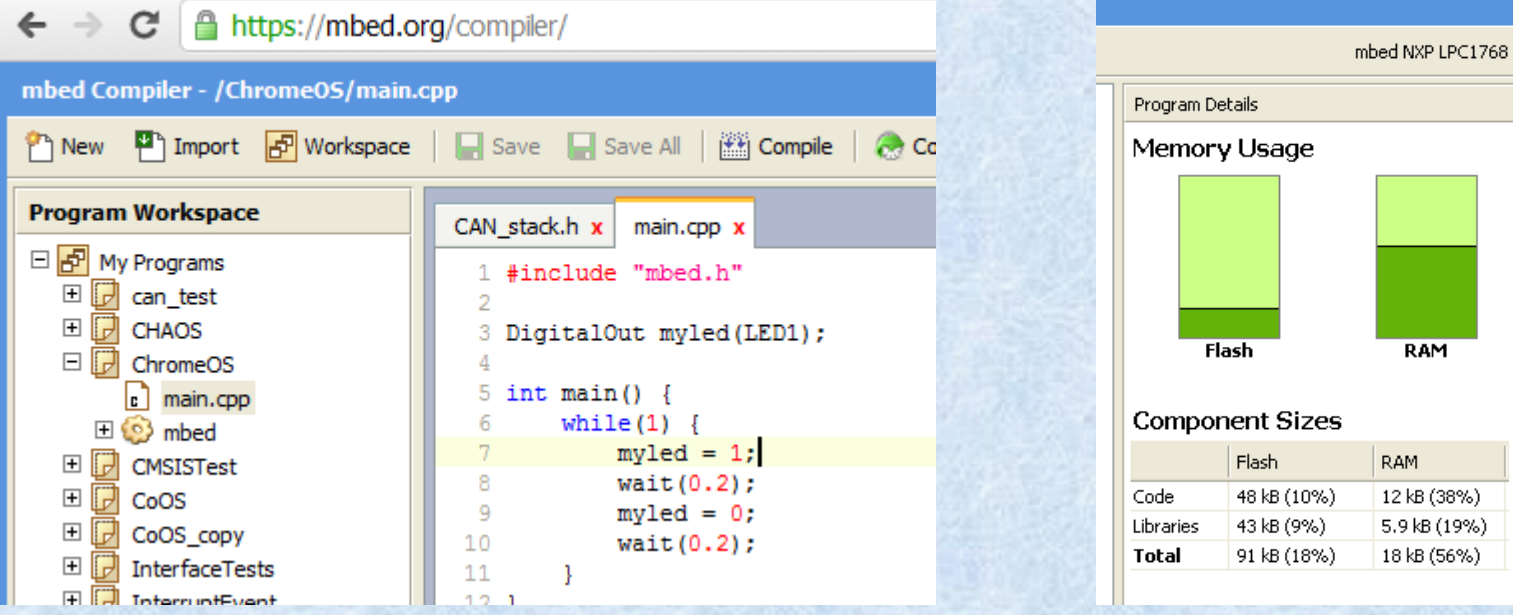

## **Microcontroller mbed Modul**

#### **NXP LPC1768 MCU**

- **CPU ARM® Cortex™-M3 Core**
- **96MHz, 32KB RAM, 512KB FLASH**  $\bullet$
- **Ethernet, USB Host/Device, 2xSPI, 2xI2C, 3xUART, CAN,**   $\bullet$ **6xPWM, 6xADC, GPIO**
- **Als Modul mit geringer Größe erhältlich**
	- **40-pin 0.1" Raster DIP Layout , 54x26mm**
	- **5V USB oder 4.5-9V Versorgung**
	- **Eingebauter USB drag 'n' drop FLASH Programmierer**
- **mbed.org Entwickler Webseite**
	- **Online Compiler**
	- **C/C++ SDK**
	- **Umfangreiche Bibliotheken**

## **NXP LPC1768 MCU mbed Modul**

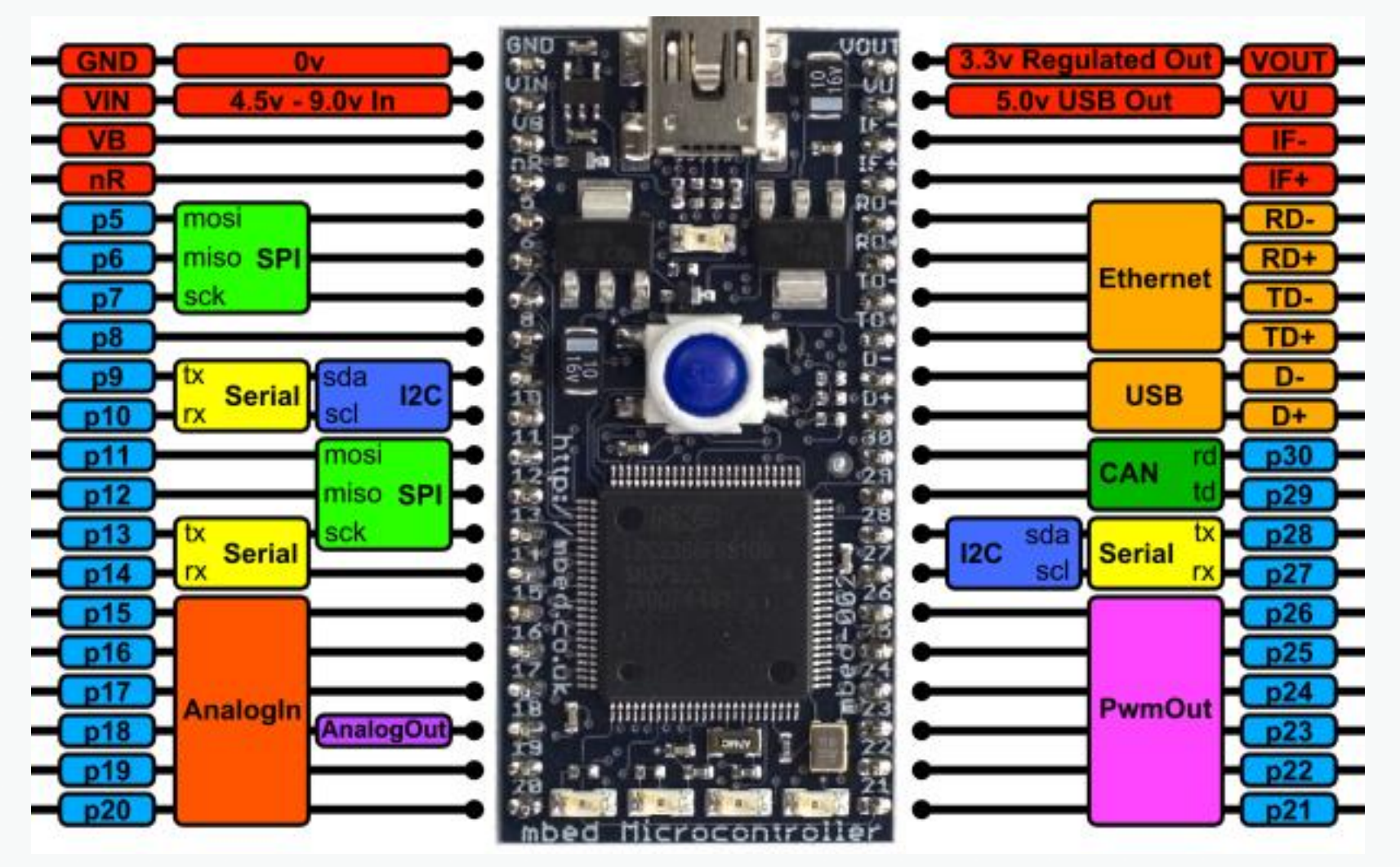

## **Entwicklerumgebung für mbed Modul**

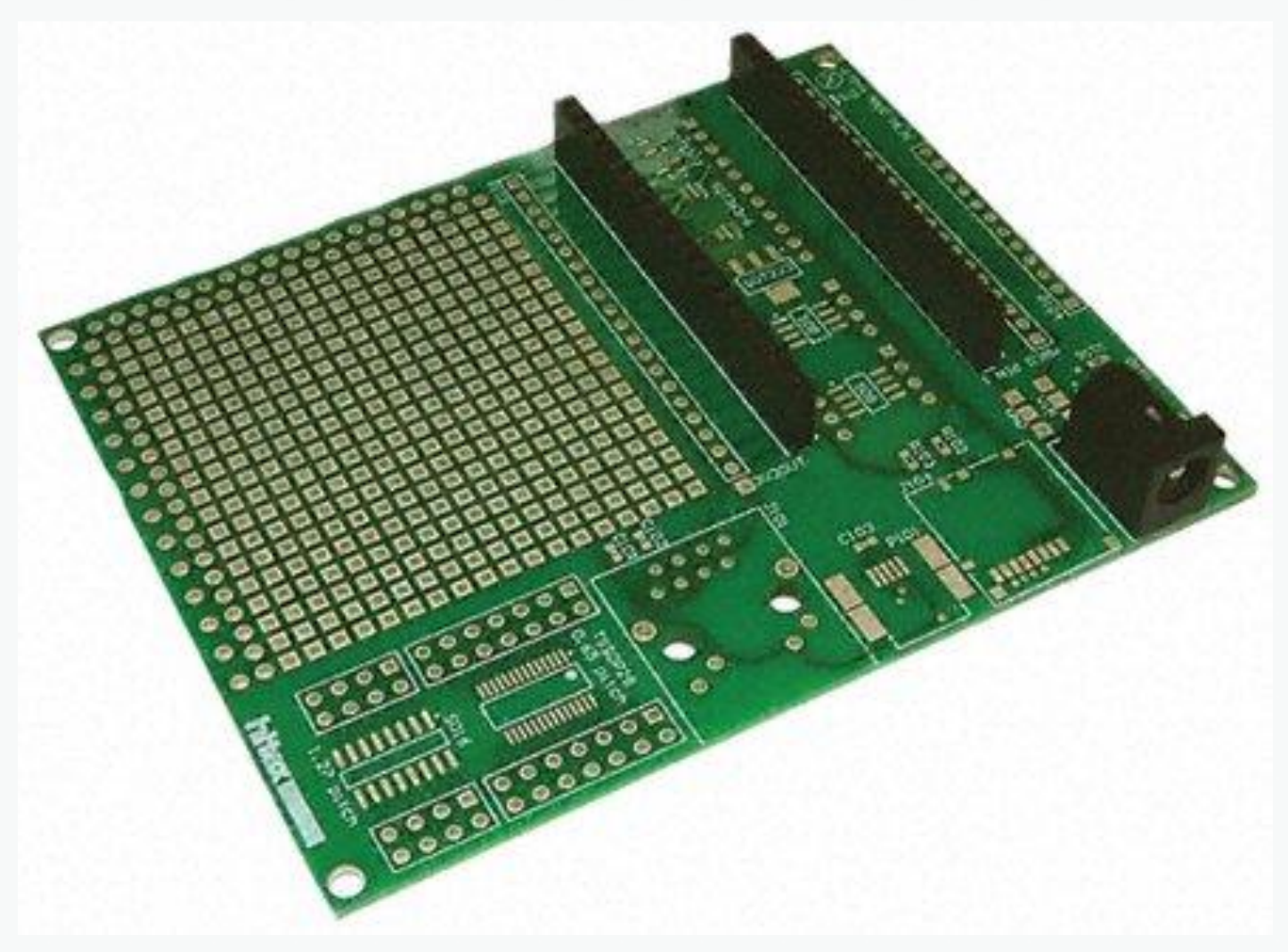

## **Nächste Schritte**

- **Entwicklung der Basisplatine**  $\circledcirc$ 
	- **Spannungen 5V, 3.3V**
	- **Modulverbindungen**
	- **Testumgebung**
- **Programmierung der MCU**
	- **WEB Server für Parameterpflege**
	- **CC1101 Interface**
	- **Layer 1 und Layer 2**
	- **TX/RX Testroutinen**
	- **Accesspoint / Station Protokoll**
	- **Daten aus dem TCP/IP Stack übernehmen**

## **Projekt Maillingliste**

### Projekt HHD70 Mailingliste

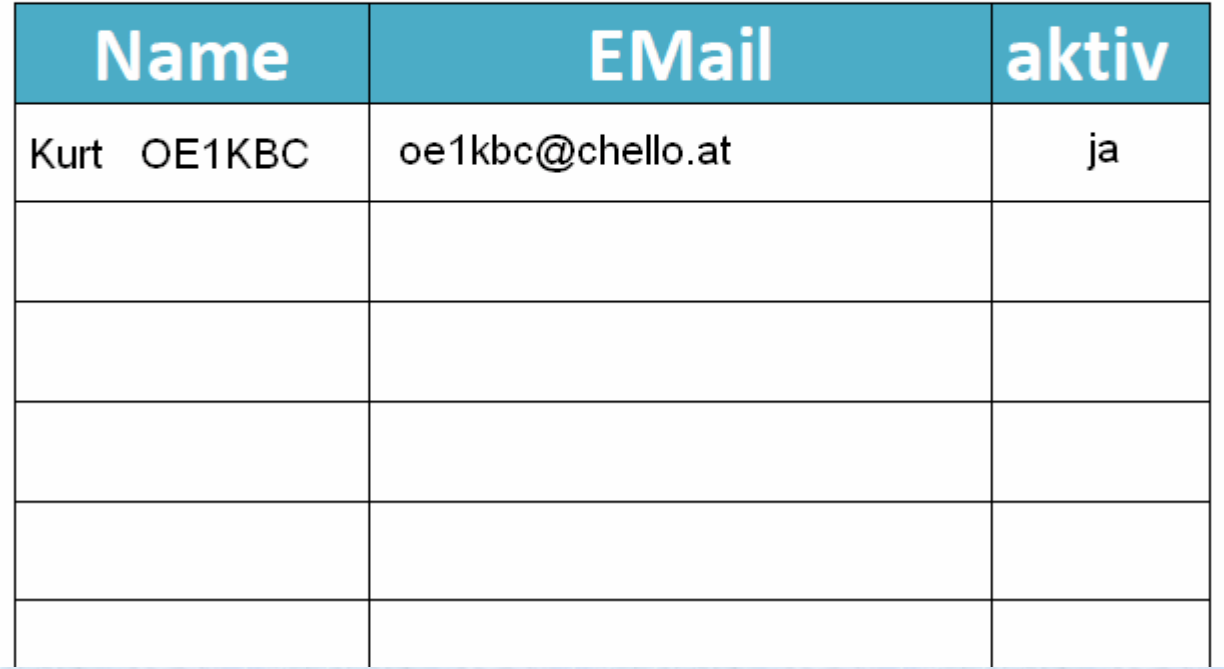

# **Vorführung der Entwicklungsumgebung**

- **CC1101DK Evaluations Kit**
- **SmartRF Studio Software**
- **Testübertragung mit 2 x SmartRF04EB Boards**

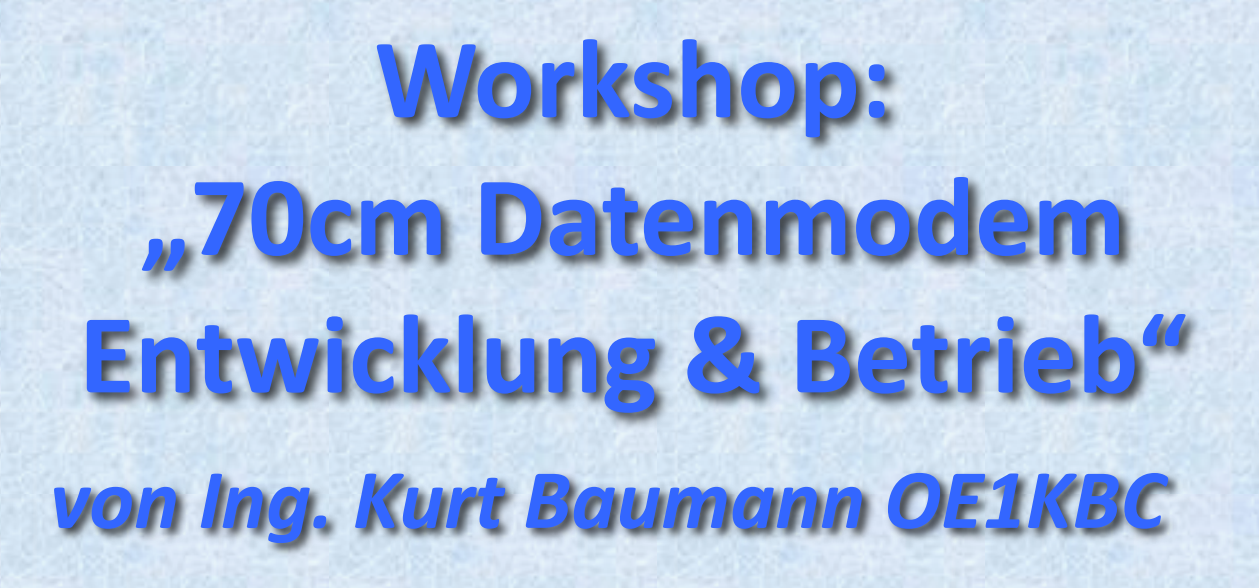